#### **Документирование как основа тестирования**

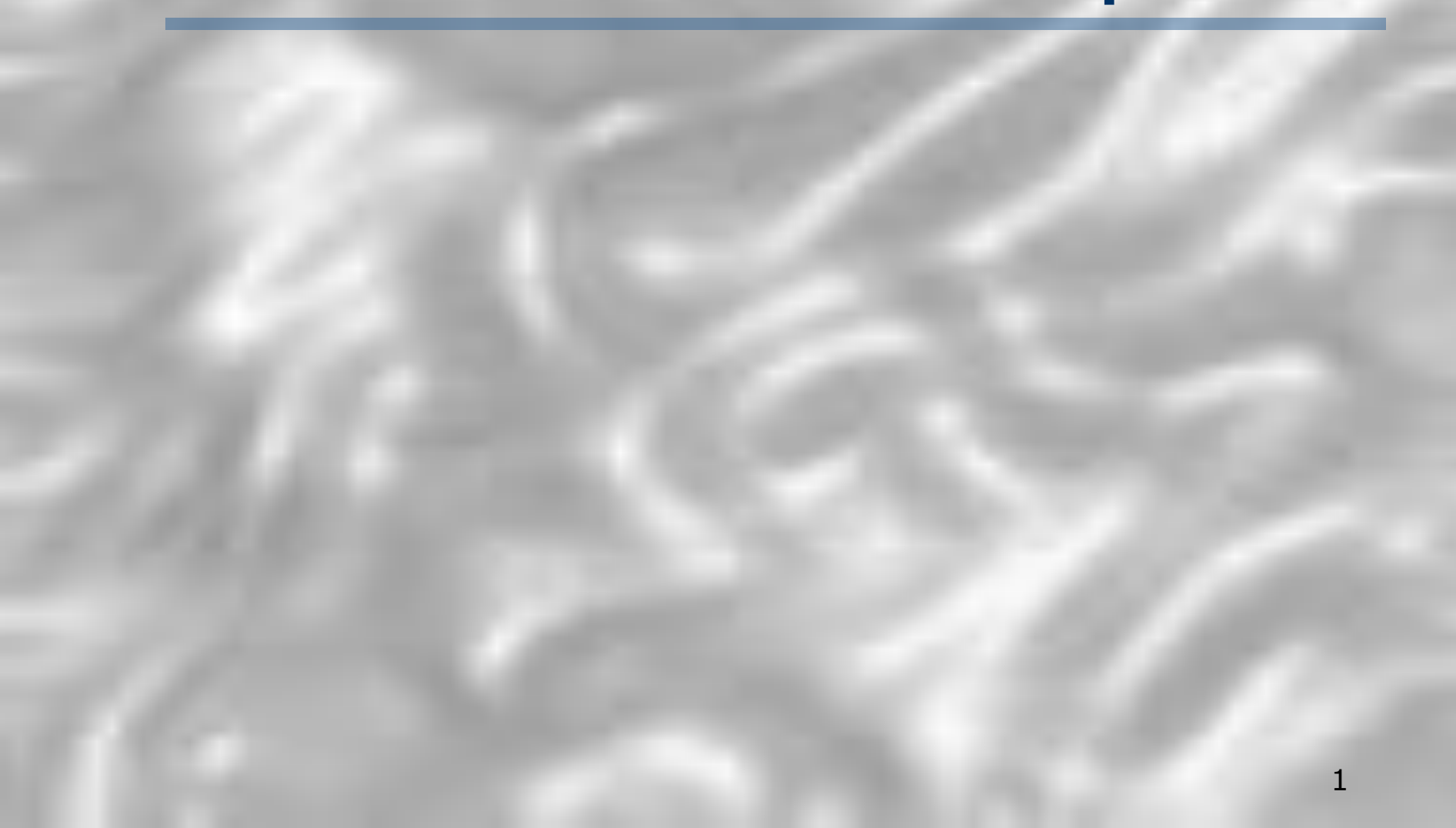

## Проблемы терминологии

- В современной IT-промышленности терминология, касающаяся QA и тестирования, весьма запутана
	- пример: термины *тест, тестовая процедура и тестовый пример* часто путают, используют в разных контекстах по-разному или попеременно
- Особенно плохо дело обстоит с русскоязычной терминологией

### Определение теста – IEEE

- *ТЕСТ –* набор, состоящий из одного или нескольких тестовых примеров и процедур
- *ТЕСТОВАЯ ПРОЦЕДУРА* перечень большого числа этапов со своими входными данными, каждый из которых имеет свои промежуточные ожидаемые результаты
- *ТЕСТОВЫЙ ПРИМЕР*  комбинация специфических входных данных и ожидаемых результатов

## Другое определение теста

- В настоящее время широко используется термин *test case* (тестовый пример) в качестве синонима слова *тест*
- *Тестовый пример* (test case) это совокупность
	- Конфигурации системы
	- Входных данных
	- Начальных условий
	- Алгоритма действий (сценарий). Может содержать ветвления (условия, переходы), однако лучше, чтобы он был линейным и как можно более коротким
	- Ожидаемых результатов (и конечного состояния, которое может отличаться от начального состояния/условий)

# Типичный набор документов

#### (IEEE Std 829-1998)

- Функциональная спецификация (Functional specification, FS)
- Спецификация программных требований (Software requirement specification, SRS)
- $\Box$  Traceability matrix (матрица прослеживаемости)
- Тест-план (Test plan, test strategy TP)
- Тестовая спецификация (Test specification, TS)
	- **D** Test cases
	- Тестовые процедуры
- D Test log
- D Bug report

#### «Классический» проект: разработка и кодирование

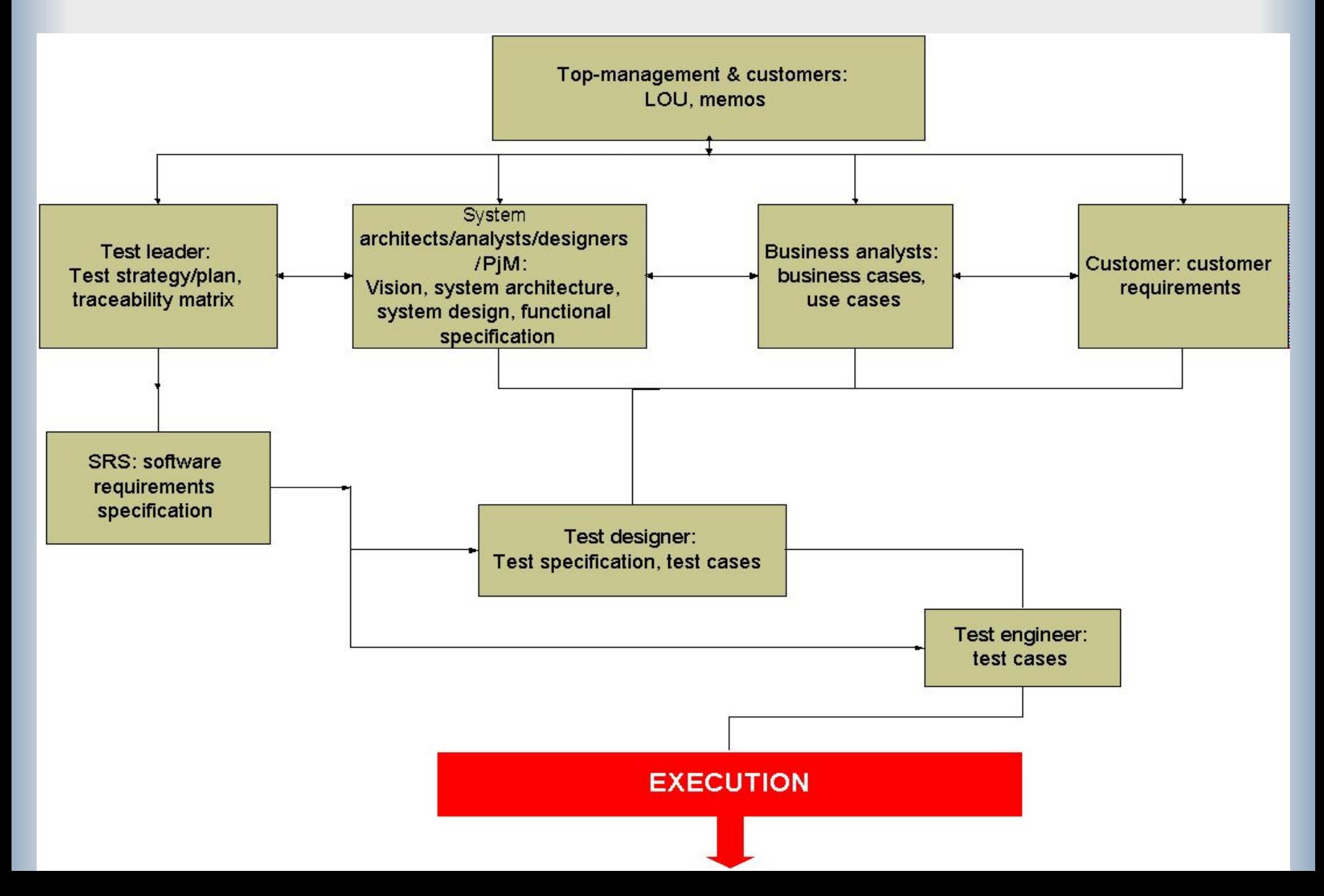

### «Классический» проект: тестирование

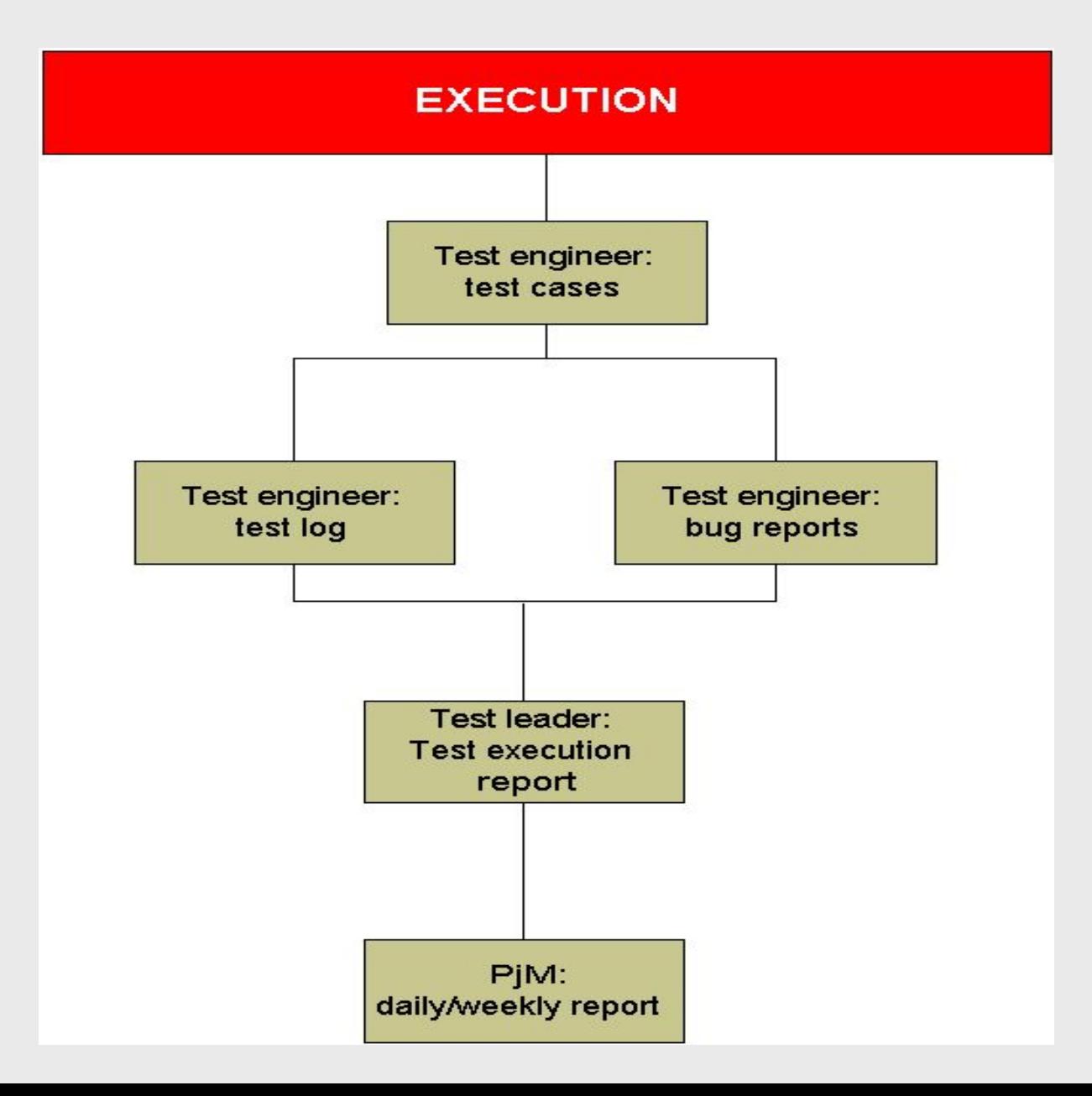

# Пример Functional Specification

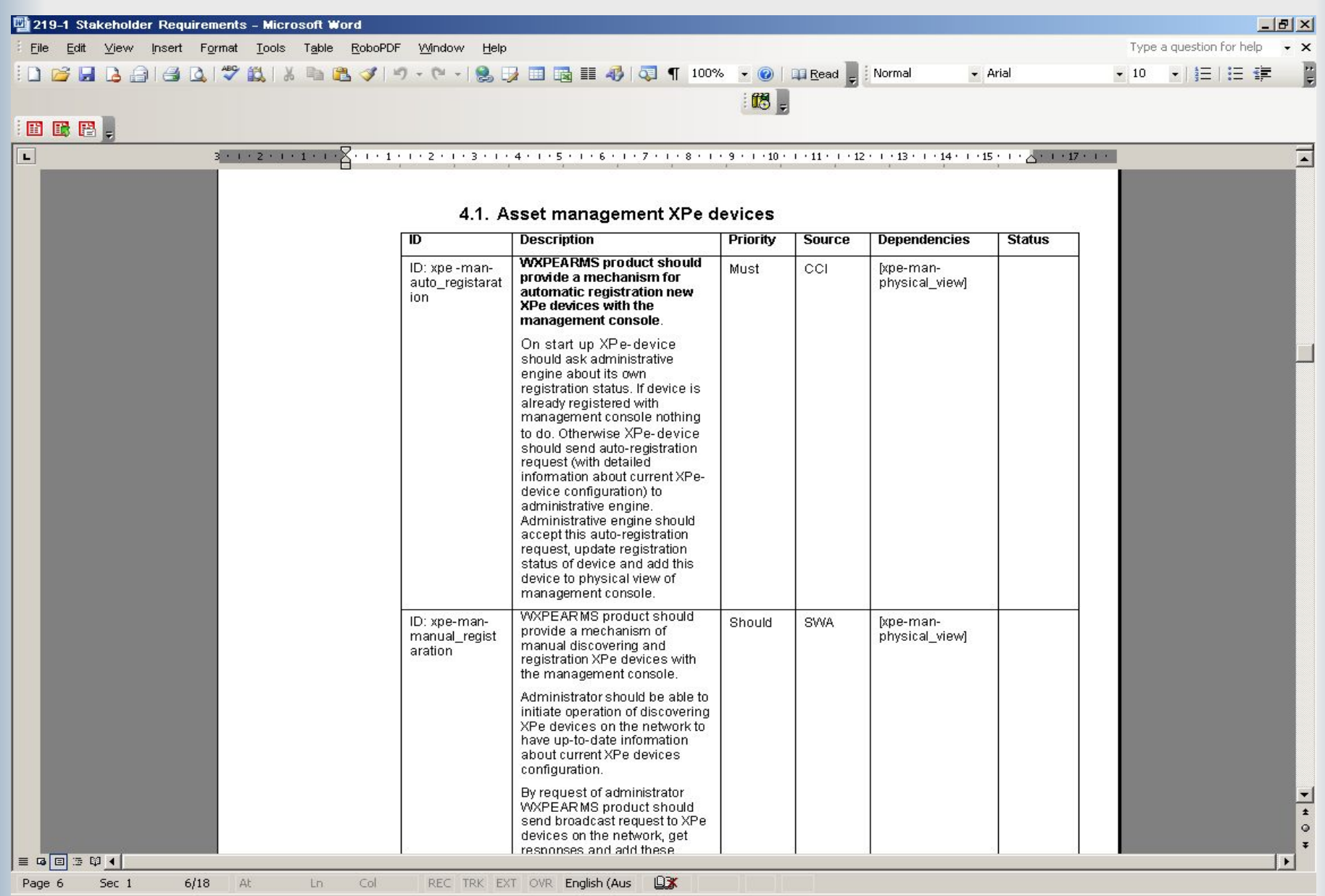

# Тестовый план

Это документ, включающий:

- объем
- ресурсы
- **календарный план работ по тестированию**
- выполняемые тесты
- тестируемые элементы
- задачи тестирования
- ответственные сотрудники
- вероятность возникновения непредвиденных обстоятельств и меры, которые потребуется при этом принимать

(стандарт ANSI/IEEE 829-2983 for Software Test Documentation)

#### Назначение тестового плана

- служит для поиска ошибок
- облегчает управление работами и контроль хода их выполнения
- облегчает организацию технических аспектов тестирования
- помогает организовать и скоординировать усилия сотрудников, разрабатывающих и тестирующих программный продукт
- повышает эффективность и полноту тестирования
- документация должна быть не объемной, а эффективной. Любые составляющие плана, не помогающие в поиске ошибок и организации тестирования, являются пустой тратой ресурсов

продукт (стОит дороже) **•** рабочий инструмент

# Разработка тестового плана

Как правило, применяется эволюционный подход (проведение тестирования параллельно с разработкой его плана)

Первый этап - начальная разработка:

- 1. Проработка спецификации / пользовательской документации
- 2. Первая версия списка функций программы (полнота списка определяет полноту тестирования) (список будет постепенно расширяться)
- 3. Анализ входных данных и ограничений (простейший анализ граничных условий)

### Направления развития плана

- 1. Наиболее вероятные ошибки (чем больше ошибок обнаружено в некоторой области программы, тем больше их там же)
- 2. Наиболее заметные ошибки (пользователю)
- 3. Наиболее часто используемые области программы
- 4. Отличительные особенности программы (то, что отличает от конкурентов)
- 5. Самые сложные аспекты для тестирования
- 6. Самые понятные функциональные области

### Компоненты тестового плана

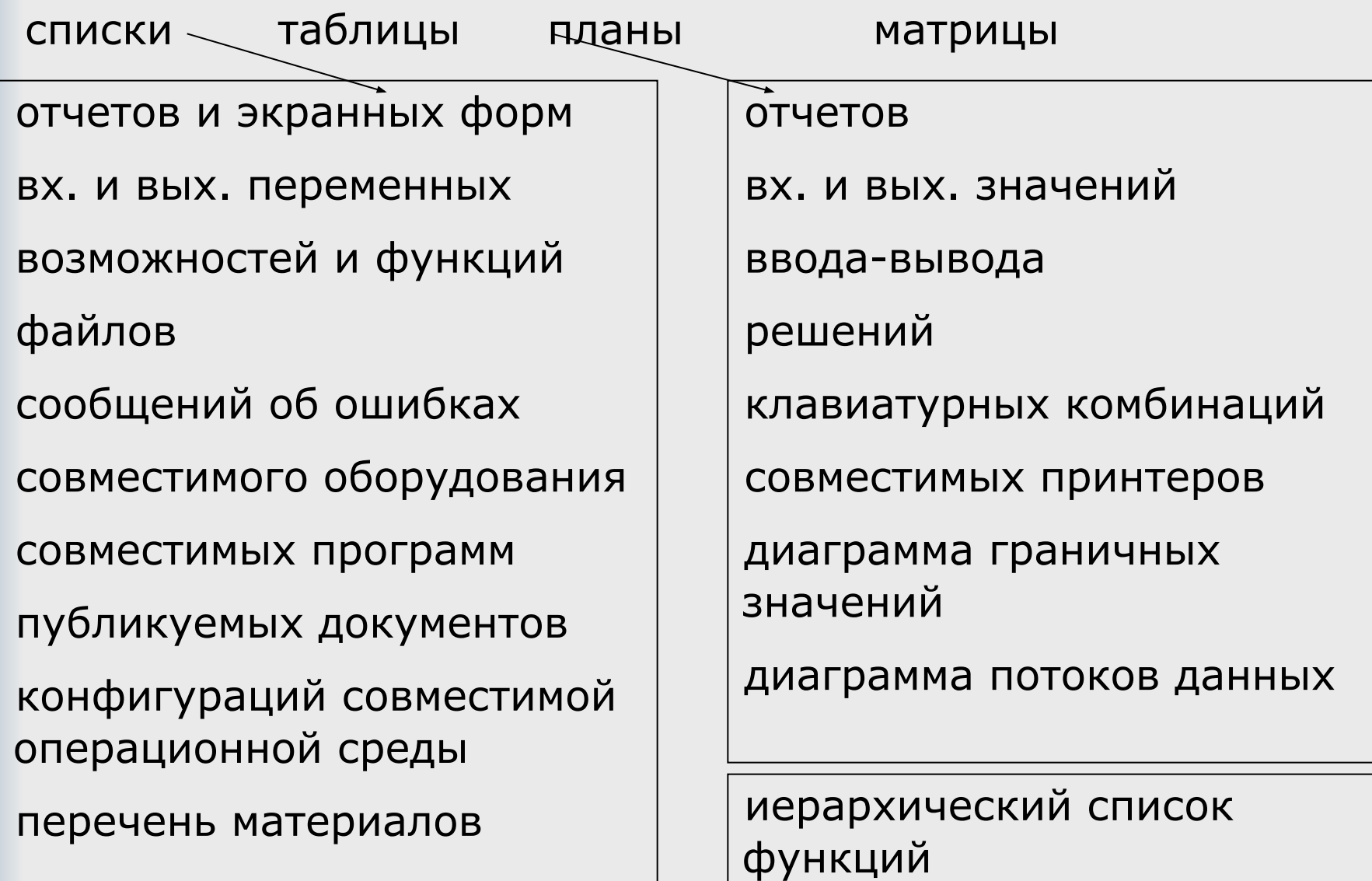

Матрицы:

- аппаратной и программной совместимости
- **аппаратных конфигураций**
- **операционных окружений**
- **комбинаций входных значений**
- сообщений об ошибках и клавиатурных комбинаций

Источники материалов:

- спецификация
- заметки разработчиков
- черновики руководства пользователя и другой документации
- устные беседы с руководством и программистами
- результат собственного опыта, полученного в ходе экспериментов над программой

# Пример таблицы ввода-вывода

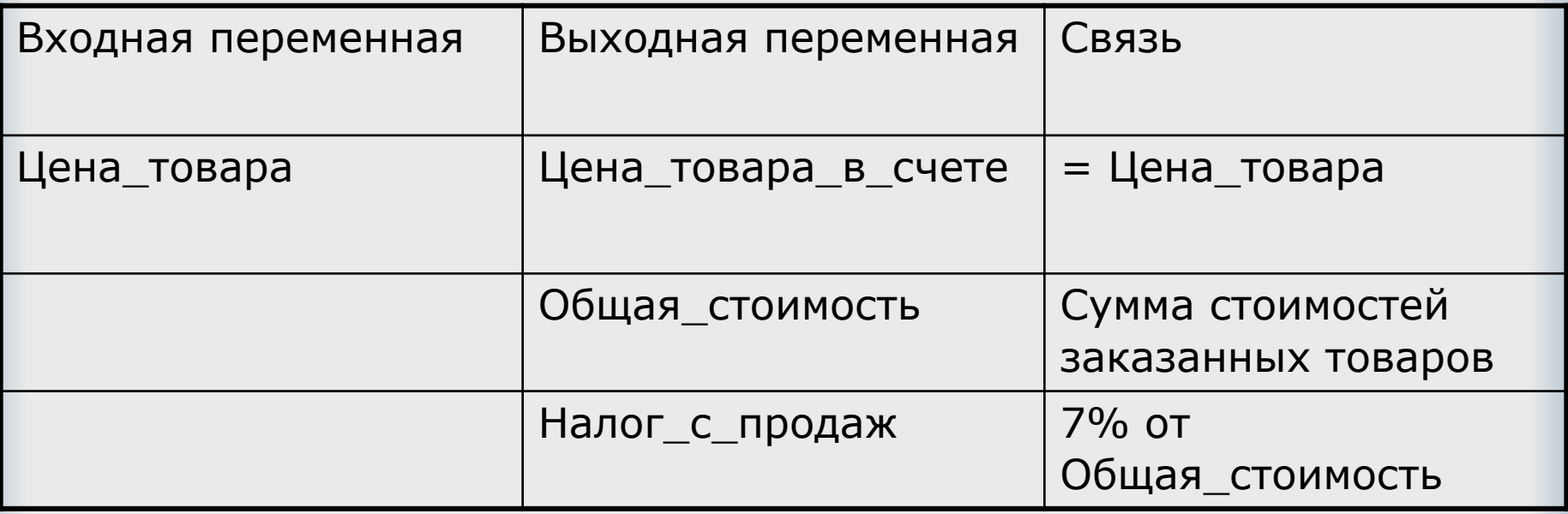

# Иерархический список функций системы

- 1. Перечень всех высокоуровневых действий пользователя
- 2. Подфункции всех функций (все доступные опции и варианты)
- 3. Детализация до элементарных логических действий программы
- 4. Перечислить входные и выходные условия для каждой функции и подфункции
- 5. Список всех способов диалога с программой при выполнении каждой из функций (клавиатура, мышь)

Каждая строка этого списка в конце концов преобразуется в тестовый пример

### Разделы тестового плана по стандарту

- идентификатор
- введение
- тестируемые элементы (программные компоненты, подлежащие тестированию)
- тестируемые функции
- нетестируемые функции
- подход к тестированию (кто, виды работ, технологии и средства, критерии, крайние сроки)
- критерии прохождения тестов
- документация
- необходимое оборудование
- календарный план
- ответственность

# Структура Test specification

Как у обычного проектного документа:

- Заголовок
- Авторы
- История модификации
- Логотипы
- Сведения о степени конфиденциальности
- Содержание
- Введение
- Фактическая часть тестовые примеры (test cases)

#### Test Specification – обязательный документ

- Test Specification документ, *обязательный* к исполнению: *все,* что там написано – д.б. выполнено
- Оптимизация Test Specification одна из основных задач
- Вообще набор видов тестирования содержится в Test Plan'е

## Пример Test specification

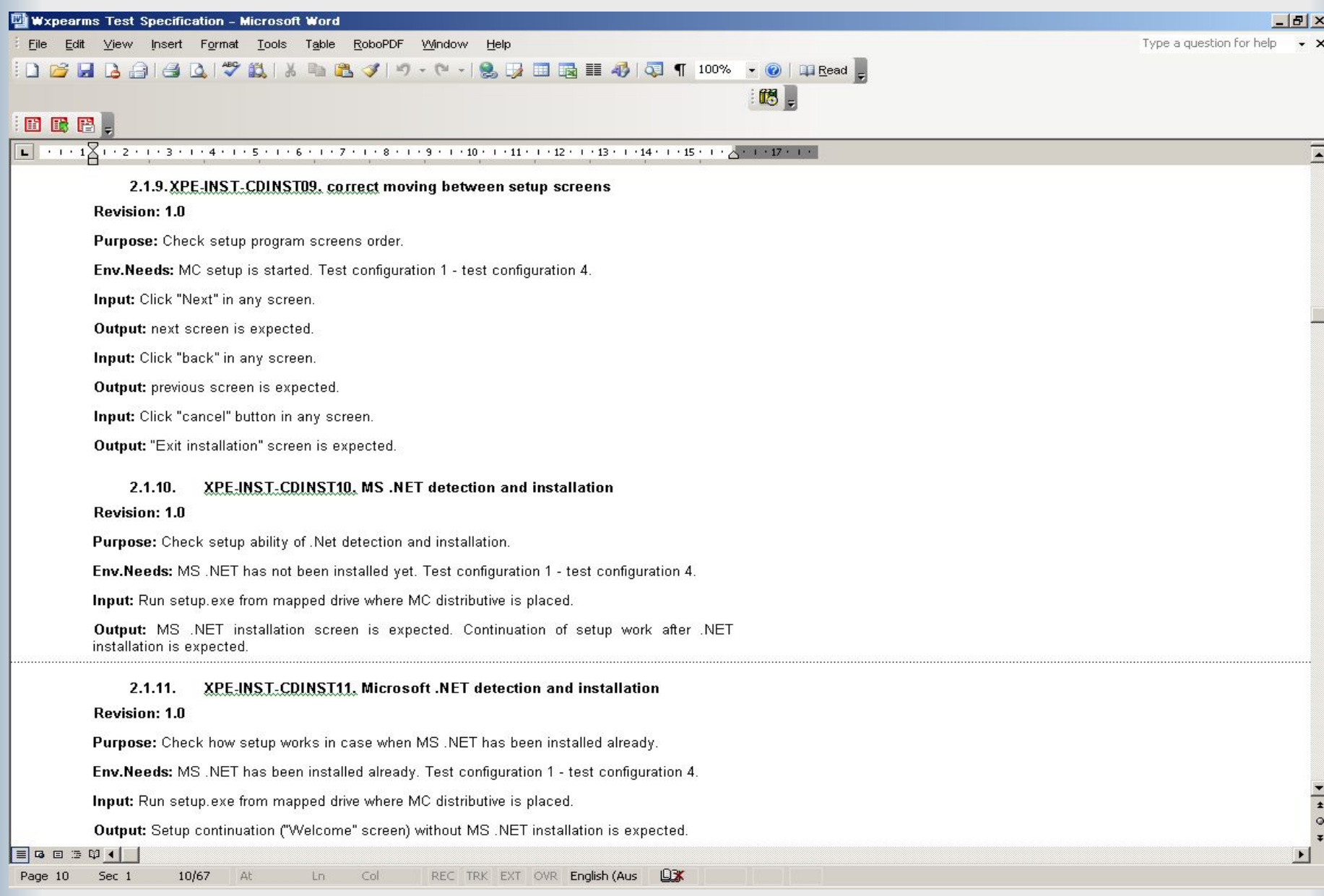

# Структура Test Log – основные поля

- Список тестовых примеров
- Список версий продукта (билдов)
- Отметки об успешном или неуспешном прохождении

# Пример Test Log

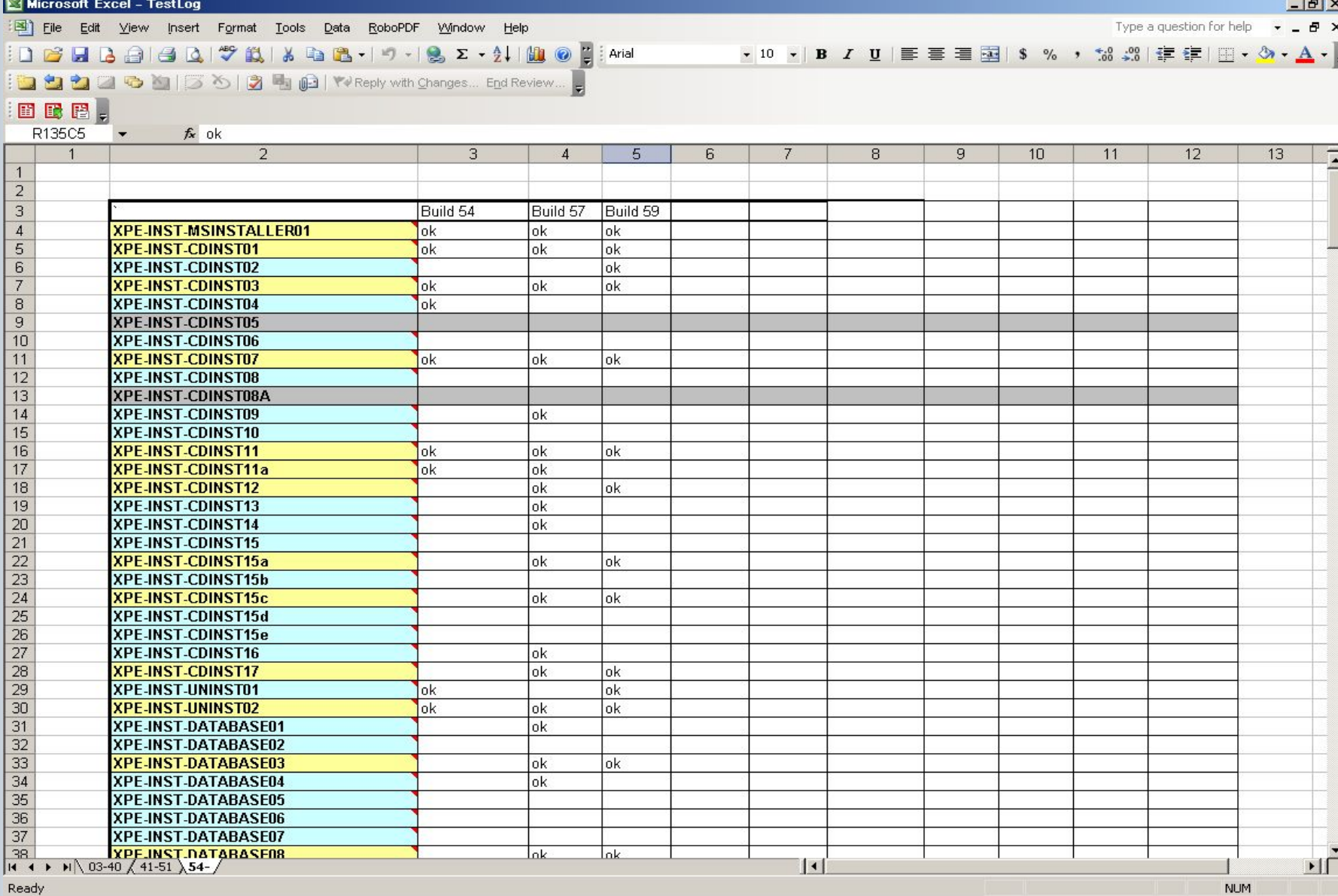

Ready

#### Структура Test Log – дополнительные поля

- Разбиение по платформам, конфигурациям, средам выполнения, ...
- Приоритеты
- Группы и подгруппы
- Детализация результатов выполнения
	- Критический/некритический/косметический
	- Номер ошибки в системе сопровождения ошибок
	- Комментарии относительно хода выполнения

#### Выводы по результатам проведения тестирования

- Тестирование пройдено/не пройдено (для билда)
- Статистика:
	- Время выполнения
		- В среднем на тестовый пример (возможно доп. разбивка по подгруппам)
		- На каждый билд
		- На последний билд
		- На каждой платформе
	- Процент покрытия функциональности/тестовых примеров
		- по каждому билду
		- По каждой платформе
		- По последнему тестируемому билду
		- .......

# Примеры отчетов (Терехов А.А.)

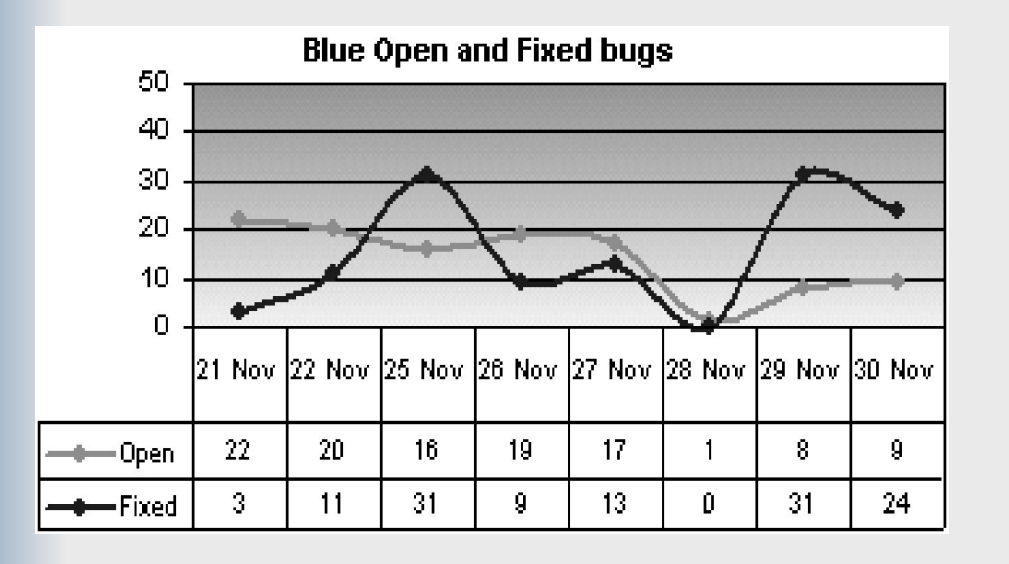

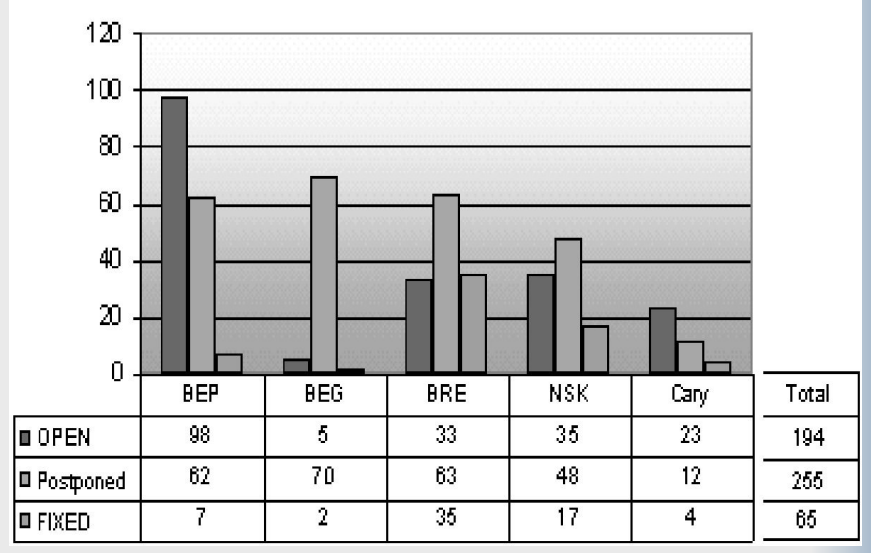

Blue Bugs Status 12.14.2002 09:02 (Spb)

•Такие отчеты могут выполнять две основных функции:

- •фиксировать состояние в данной контрольной точке, т.е. отчет отвечает на вопрос вида "да или нет'' — выполнены необходимые для этой точки условия или нет;
- •показывать динамику процесса и переход от одной его фазы к другой, т.е. отчет предоставляет информацию для принятия решения о возможности перехода от одного этапа процесса к последующему.

## Разработка тестовых примеров (ТС)

#### Структура тестового примера (test case) основное

- Идентификатор
- Название
- Автор
- Название проекта
- Цель
- Ссылки
- Среда выполнения

#### **Пошаговое описание**

Критерий выполнения

#### Структура тестового примера – дополнительные поля

- Краткое описание
- Полное описание
- Метка (для конфигурационного менеджмента)
- Приоритет
- Статус
- Название модуля

# Test case 16.1.1 Security – Login Form

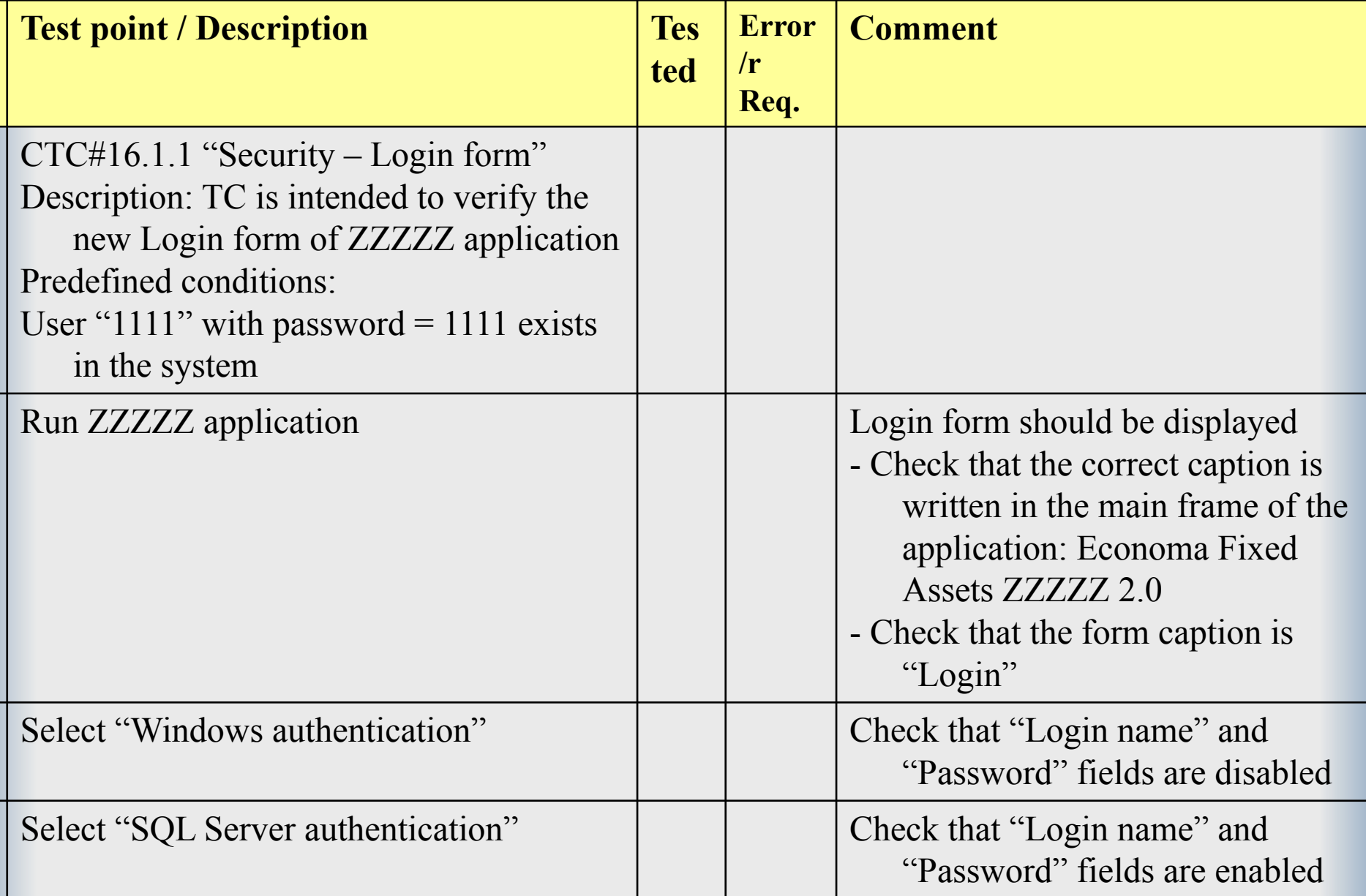

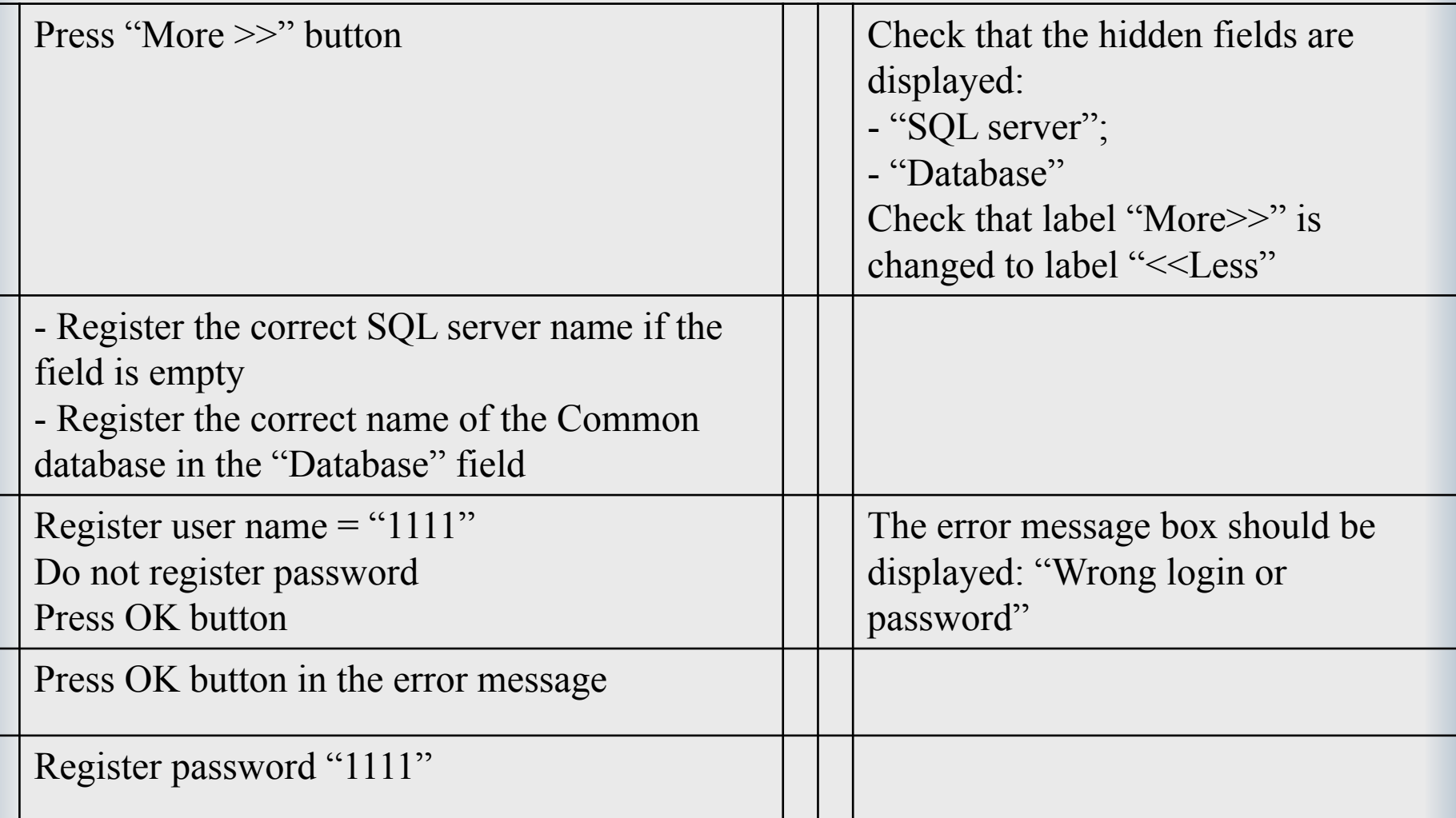

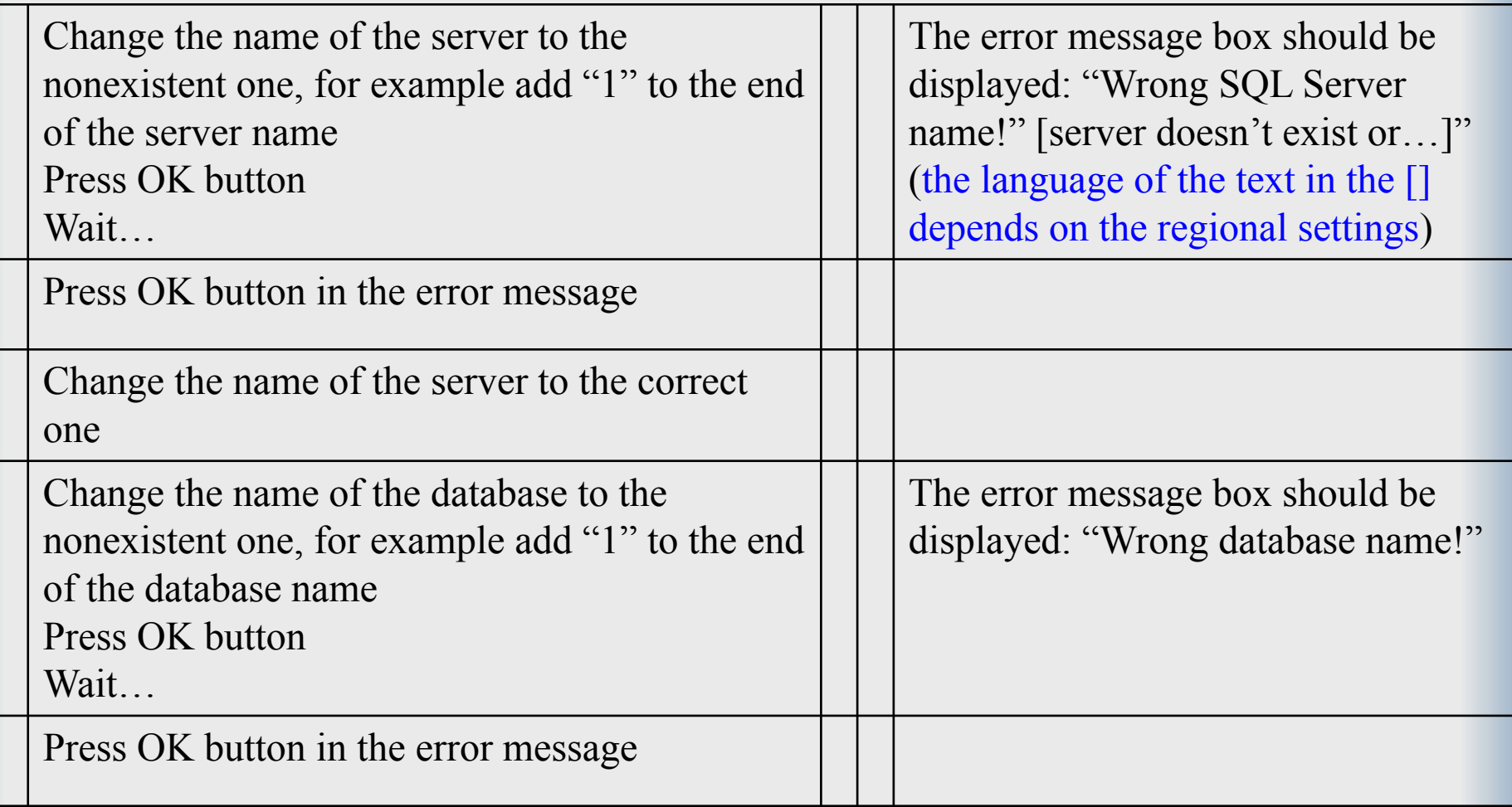

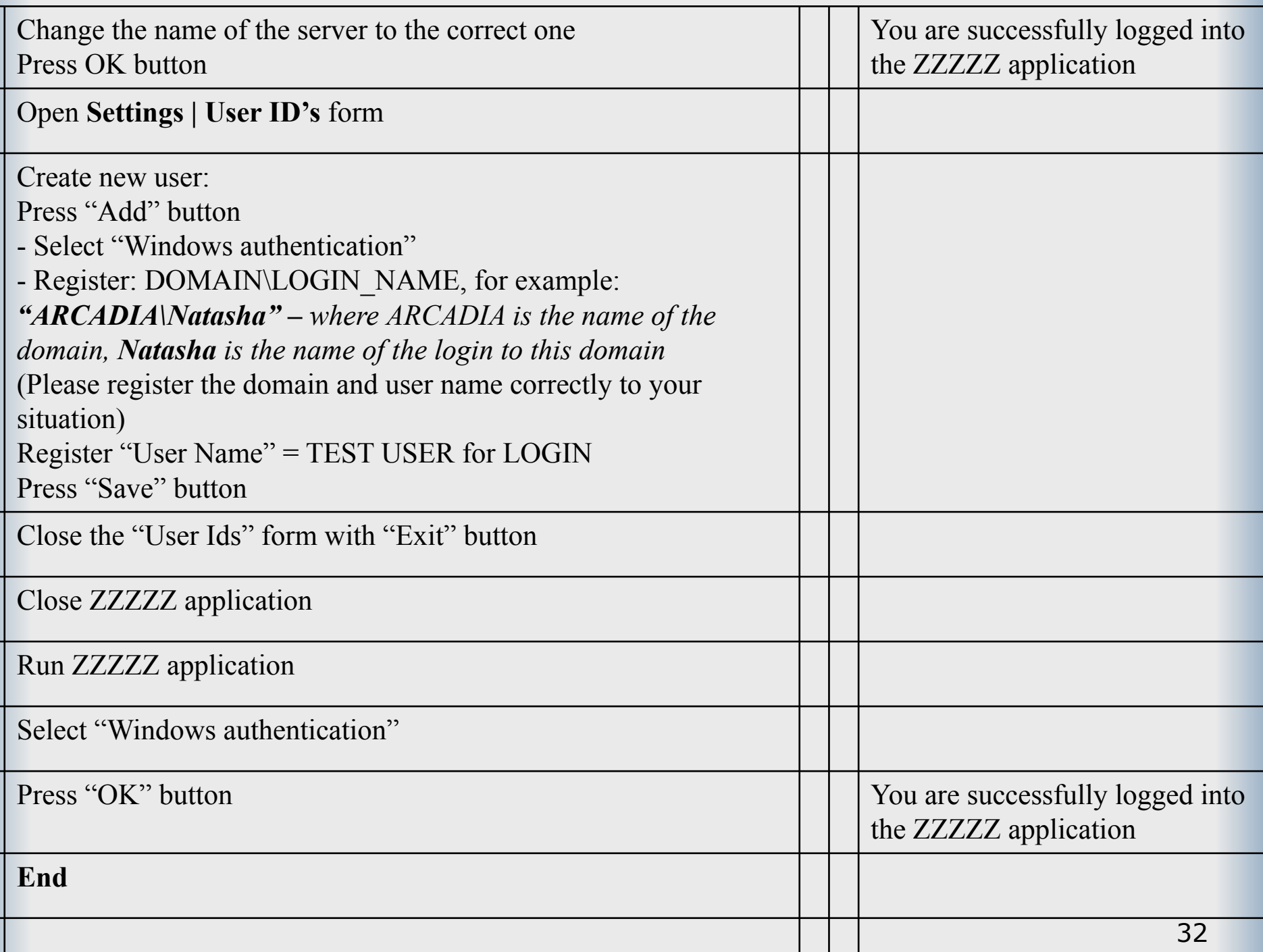

Ш

## Еще пример test case

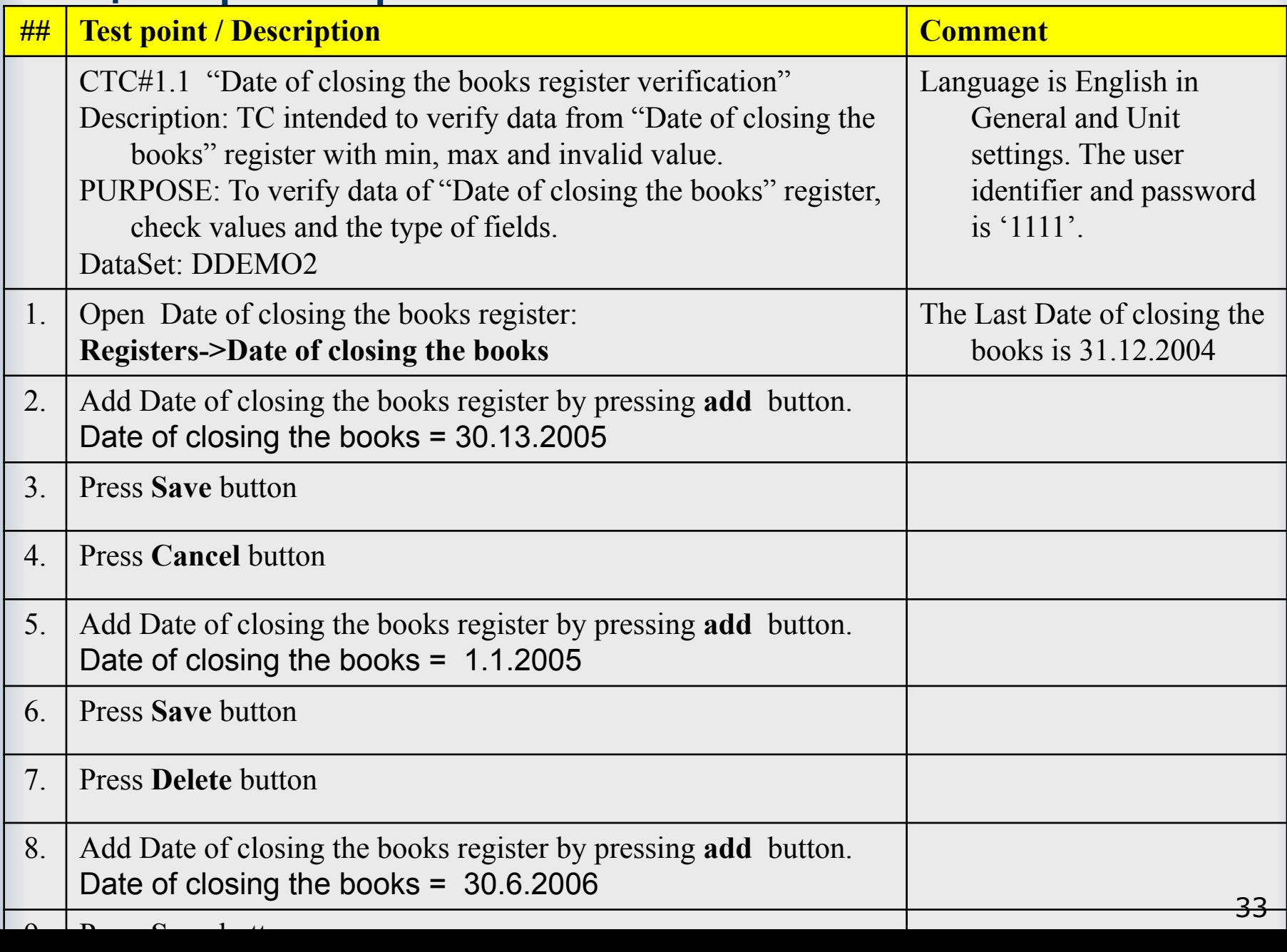

## И еще пример test case

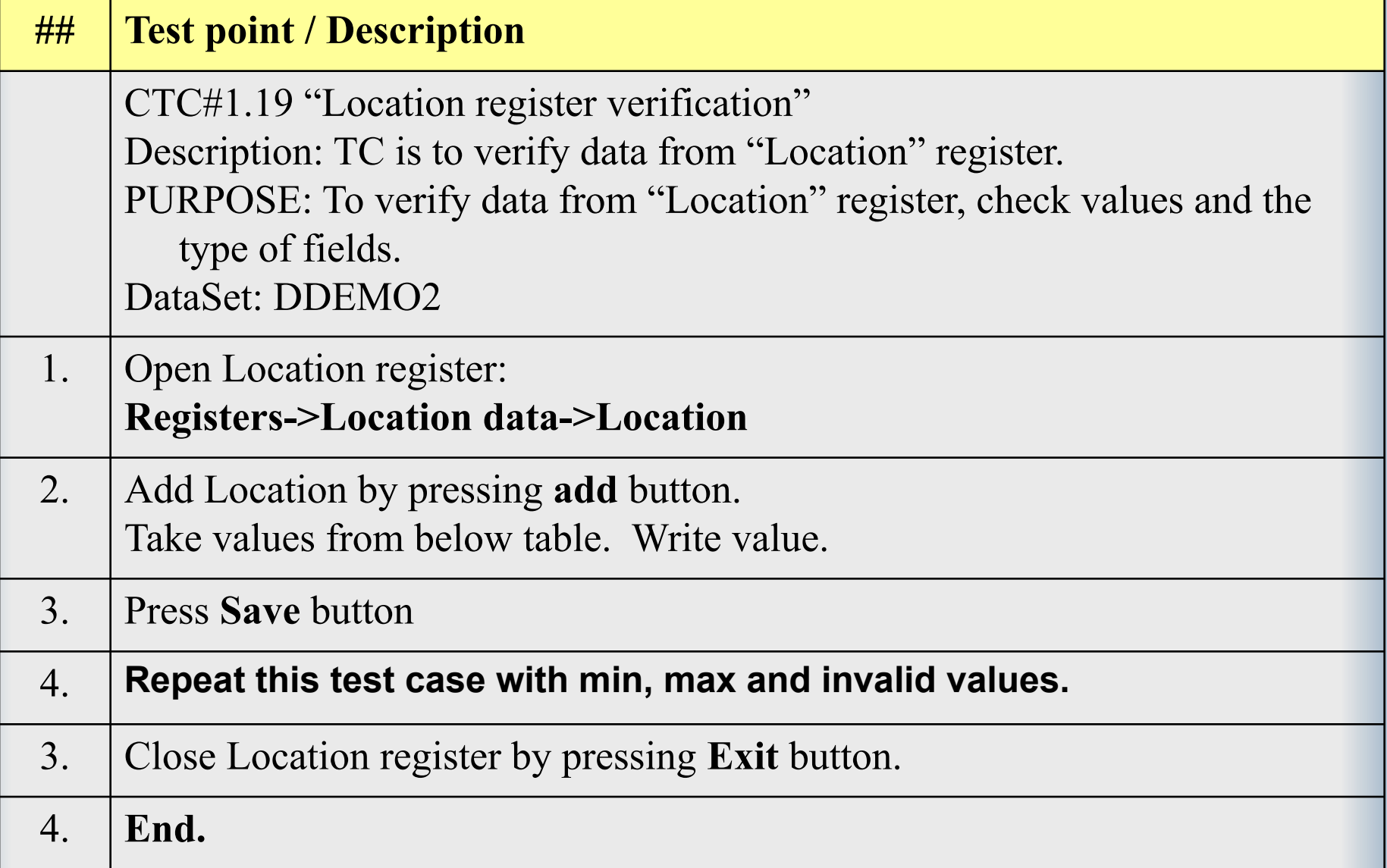